Unirex

System Operation Guide

Dansk Data Elektronik A/S 27 July 1983

Author: Claus Tøndering

Copyright 1983<br>
a Elektronik A/S Copyright 1983 Dansk Data Elektronik A/S

 $\overline{\text{d}}$ 

 $\overline{d}$ 

I

## Unirex System Operation Guide Unirex Syst Contents Unirex Syste<br>C Unirex System Operatio<br>Contents

U

l

I

I

Ï

۱

ł

 $\blacksquare$ 

I

I

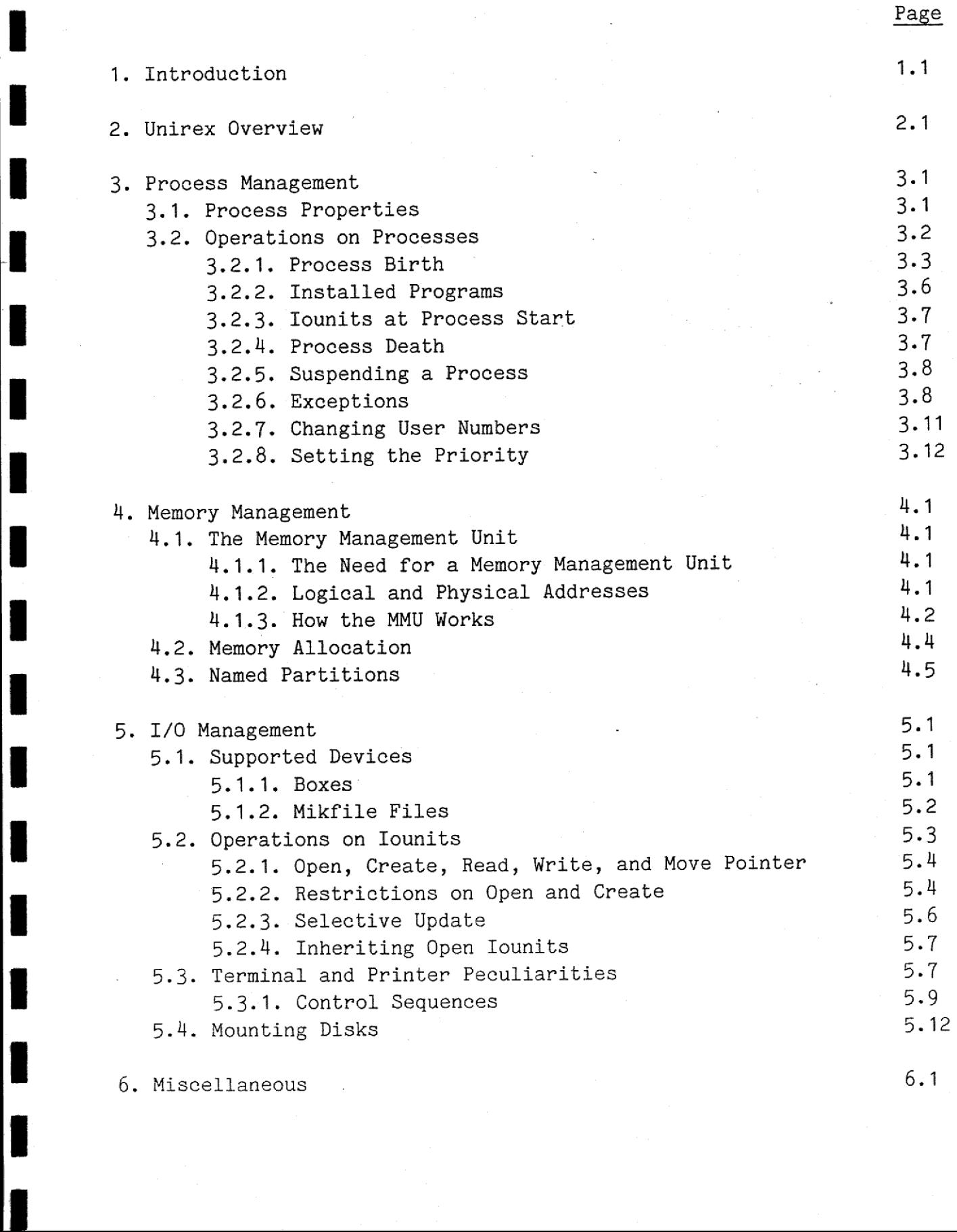

6. Miscellaneous

 $\sim$   $\sim$ 

 $6.1$ 

## | Unirex System Operation Guide Contents.2 Unirex Syst Unirex System Open Contents irex System Open<br>Conten

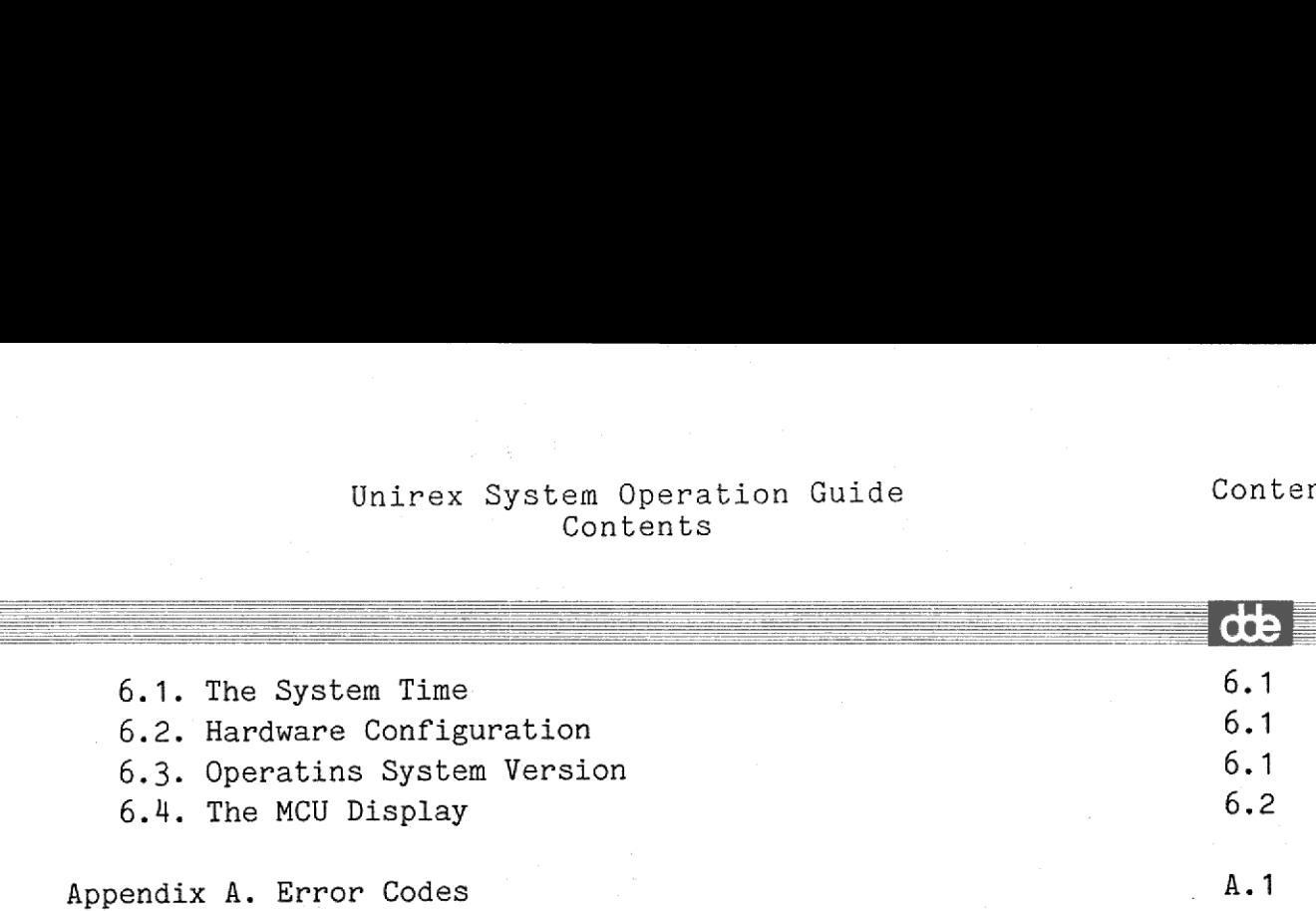

v.

ı

I

ı

I  $\overline{\phantom{a}}$ 

I

I

### Unirex System Operation Guide Introduction Unirex System ( Unirex System<br>Intro Unirex Syst<br>In irex System Ope<br>Introduc irex System Op<br>Introdu ex System<br>Intro System Operati stem Operation<br>Introduction tem Operation<br>ntroduction

### $1.$ Introduction

the contract of the contract of the contract of the contract of the contract of

This manual describes the features of the Unirex operating system. It does not explain how these features are invoked in the various programming languages; this the reader will find in the relevant language manuals. The purpose of this manual is to provide the reader with knowledge of what can be done in Unirex, and thus give him or her the necessary background for reading the language manuals.

It should be noted that some programming languages may not give the user access to all the features of Unirex described in this manual.

The reader is expected to be familiar with the Unirex Introductory Guide.

Numbers preceded by 'Ox' are hexadecimal. All other numbers are decimal.

It should be noted that some program<br>user access to all the features of U<br>The 'reader is expected to be fam<br>Guide.<br>Numbers preceded by 'Ox' are hexadec<br>mal.<br>Dansk Data Elektronik A/S reservers increases the serves in this Dansk Data Elektronik A/S reservers the right to change the specifications in this manual without warning. Dansk Data Elektronik A/S is not responsible for the effects of typographical errors or other inaccuracies in this manual and cannot be held liable for the effects of the implementation and use of the structures described herein.

de

### Unirex System Operation Guide 2.1 Unirex Overview Unir Unirex System Oper<br>Unirex Over x System<br>Unirex em Opera<br>rex Over<br>Alleman on Guide<br>w  $\mathbf{d}\mathbf{e}$

### 2. Unirex 2. Unirex Overview.

 

the company of the company of the company of the company of the company of the company of

The Unirex operating system performs several tasks that may be divided into three groups:

- 1) Process Management.
- 2) Memory Management.
- 3) I/O management.

The Process Management part of Unirex takes care of the execution of programs. An executing program is called a 'process' (other operating systems use the term 'task'). The Process Management loads a program and starts its execution as a process, controls the process while it is running, and removes the process when its job is done.

The Memory Management part of Unirex takes care of the allocation and deallocation of memory for processes.

The I/O Management part of Unirex services input and output requests from processes.

3) 1/0 management.<br>The Process Management.<br>programs. An executing program is cystems use the term 'task'). The<br>and starts its execution as a process<br>is running, and removes the processes<br>The Memory Management part of Unire Of course, these three parts are not independent: Starting the execution of a program, as done by the Process Management, involves both allocation of memory for the process, done by the Memory Management, and the loading of the program froma disk file, done by the 1/0 Management. Also, there are some features, such as reading the system clock, that can hardly be places in any of the three categories.

## Unirex System Operation Guide 3.1 Unirex Syste<br>Proces Process Management Unirex Syste<br>Proces rstem Ope<br>peess Mar<br>Allen rstem Operation<br>Deess Manageme

## 3. Process 3. Process Management.

L

ш

the property of the control of the control of the control of the control of the control of the control of the control of the control of the control of the control of the control of the control of the control of the control

<u> La componenta de la componenta de la componenta de la componenta de la componenta de la componenta de la compo</u>

A process is an executing program. Processes have various properties, and various operations may be performed on processes. 3. Process M<br>A process is<br>and various of<br>3.1. Process ecuting provides<br>ions may be<br>erties.<br>effective u

### 3.1. Process Properties.

A process has an <u>effective</u> user numbers.<br>
are both 16-bit numbers. The effective<br>
access rights and privilege rights<br>
number determines who is allowed to pe<br>
Process A can perform operations on<br>
user number of process A A process has an effective user number and a real user number. These are both 16-bit numbers. The effective user number determines the access rights and privilege rights of the process. The real user number determines who.is allowed to perform operations on the process. Process A can perform operations on process B only if the effective user number of process A is the same as the real user number of process B, or if process A is a privileged process (see below). In most eases the effective and real user numbers are the same. The real user number will almost always be identical to the user number of the user who gave the command that started the process. who is allowed to perform<br>perform operations on proce<br>poess A is the same as the<br>poess A is a privileged prove<br>and real user numbers and<br>and that started the proces<br>ame, which is a string of  $\frac{1}{2}$ <br>umber the name unique

A process has a name, which is a string of 8 characters. Together with the real user number the name uniquely identifies the process within one MCU.

A process has a number. This number is in the range from 0 to 799 and uniquely identifies the process within one MCU.

<sup>A</sup>process has a priority. This is a number in the range from -20 to 20 where -20 represents the highest priority. If there are several processes that all want access to the CPU, the process with the highest priority (lowest priority number) will run. If there are several processes with the same priority that all want access to the CPU, the CPU is time-shared between them with a time slice of 80 milliseconds.

A process may be privileged or unprivileged. Privileged processes have privileged effective user numbers, unprivileged processes do not. <sup>A</sup> privileged user number is a user number whose first two hexadecimal digits (first eight bits) are zero. Privilieged processes can do things that are forbidden to unprivileged processes. For example, privileged process may change the access rights of any file. We normally say that a privileged user is allowed to change the access rights of any file, but it would be more correct to say that processes

## Unirex System Operation Guide Process Management Unirex System Opera<br>Process Manag Unirex

started by a command from a privileged user will themselves normally be privileged and therefore they may change the access rights of any file.

A process may be in different states, that are not necessarily mutually exclusive:

- 1) Running. This means that the CPU is currently actually executing this process's code.
- 2) Active. This means that the process wants the CPU to execute its code, but another process is currently running.
- 3) Internally suspended. This means that the process has issued a system call, typically an i/o request, that caused its execution to be suspended until the requested operation has been completed.
- 4) Externally suspended. This means that another process has issued a 'suspend' system call to this process.
- 5) Dying. This means that the operating system has been requested to remove the process, but because the process still has some pending i/o requests whose termination its awaits, it eannot yet be removed. system call<br>to be sured.<br>ted.<br>4) Externally<br>a 'suspend<br>5) Dying. Thi<br>remove the<br>ding i/or<br>removed.<br>Tenoved.

### 3.2. Operations on Processes.

l<br>L<br>L

"

For the relationship between two processes, A and B, we may use the words 'A is the parent process of B' or 'B is an offspring process (or child process) of A'. This parent/offspring relationship has the following implications:

- 1) if B dies, A will be told why B died,
- 2) if A dies, B will be killed,
- 3) if an attention exception (see below) occurs and B does not catch it, A will get it,
- 4) if an attention exception occurs and B catches it, A will not get it.

pare:<br>
G, a<br>
with<br>
not<br>
es ma<br>
sub-B died,<br>
e below) occurs and B do<br>
urs and B catches it, A<br>
of processes, such as:<br>
c of D, D is the parent<br>
'main process', that if<br>
the hierarchy. Proces<br>
ab-processes'. Several m<br>
ach with their own b<br>
ach with their ow Unirex thus maintains a hierarchy of processes, such as: A is the parent of B and C, B is the parent of D, D is the parent of E, F, and G, and soon. Here A is called a 'main process', that is, a process with no parent process, the head of the hierarchy. Processes that are not 'main processes' are called 'sub-processes'. Several main processes may be present in the system, each with their own hierarchy of sub-processes.

### Unirex System Operation Guide Process Management x System Op<br>Process Ma<br>———————————————————— Guide<br>t

If process A is the parent process of B or the 'grandparent' process of B or the 'great-grandparent' process of B, etc., A is said to be an 'ancestor' process of B and B is a 'descendant' process of A. II process<br>of B or the<br>'ancestor'<br>Two process<br>cesses.<br>3.2.1. Pro

Two processes with the same parent process are called 'sibling' processes.

### 3.2.1. Process Birth.

A process is always started by another process. A process may be started in five different ways:

- 1) By 'Spawning'.
- 2) By 'Production'.
- 3) By 'Gemmation'.
- 4) By 'Metamorphosis'.
- 5) By 'Forking'.

### Spawning.

**CONTRACTOR** 

If process A 'spawns' process B, A will become the parent process of B.

### Production.

If process A 'produces' process B, B will become a main process, that is, the head of a new process hierarchy.

### Gemmation.

If process A 'gemmates' process B, the parent process of A will become the parent process of B. A and B will thus become sibling processes. If A is a main process, so will B be.

### Metamorphosis.

and the contract of the contract of the contract of the contract of the contract of the contract of the contract of

3.2.1. Process Birth.<br>
A process is always started by anoth<br>
started in five different ways:<br>
1) By 'Spawning'.<br>
2) By 'Production'.<br>
3) By 'Prochaion'.<br>
4) By 'Metamorphosis'.<br>
5) By 'Forking'.<br>
5) By 'Forking'.<br>
5) By 'F If process A ''metamorphoses', its program code will be replaced by another program code and the execution of A continues with the new program code. Metamorphosis thus really does not involve the starting of a new process, but rather that the process A continues its execution in a new program, the old program having been removed. Metamorphosis is not equivalent to a gemmation followed by the death of process A, for with metamorphosis no death will be reported to the parent process of A.

### Forking.

<u> Liberature de la componenta</u>

If process A 'forks', an identical copy of the program code for A is made and execution continues from the fork request both in A and in the copy, being process B. The fork request will return two different values in process A and B, and by examining this value the processes will know the answer to the almost theological question: "Who am I? Am I A or am I B?" A will be the parent process of B. United System Operation<br>
This results are also been also been also been also been also been applied to the properties of the state of the state of the state of the state of the state of the state of the state of the state

The program code for the execution of processes may come from several different sources: The program cod<br>different source<br>1) From a file<br>2) From an ins<br>3) From a subr<br>4) From a copy<br>The origin of<br>of the effective<br>Program Code Tak

- 1) From a file.
- 2) From an installed program.
- 3) From a subroutine.
- 4) From a copy of another program.

The origin of the program code is the factor that controls the value of the effective and real user numbers of the process.

### Program Code Taken from a File.

If process A spawns, produces, or gemmates another process, or if process A metamorphoses, the program code to be executed may be taken from a disk file. The file must contain a load module produced by a linker, and the effective user number of A must give the process execute access right to the file.

The real user number of the new process will be A's real user number. If the file containing the program has the 'set user number' or 'set group number' bit on (see section 5.2.2), the effective user number of the new process will be the owner number of the file; otherwise, the effective user number will be identical to the real user number.

For metamorphosing processes the effective user number will be set according to the same rules, even though no new process is actually created.

## Unirex System Operation Guide Process Management Unirex Unirex System Oper<br>Process Mana Guide<br>;<br>;

# Unirex<br>Program Code Taken from Program Code Taken from an Installed Program.

<u>a sa salah sahiji désa di kacamatan Sababaratan Sababaratan Sababaratan Sababaratan Sababaratan Sababarata</u>

 

If process A spawns, produces, or gemmates another process, or if process A metamorphoses, the program code to be executed may be taken from an installed program (see below).

The effective and real user number of the new process will be A's real user number.

For metamorphosing processes the effective user number will be set according to the same rule, even though no new process is actually created. Program Code Taken<br>If process A spaw<br>process A metamorph<br>from an installed p<br>The effective and r<br>user number.<br>For metamorphosing<br>according to the sacreated.<br>Program Code Taken

### Program Code Taken from a Subroutine.

Process A may spawn a piece of its own program code, typically a subroutine, as a process. This means that process A has the option of calling this subroutine, in which case the execution of the main program of A stops until the subroutine has completed its job and returns, or starting it as a process, in which case the execution of the main program of A continues concurrently with the execution of the subroutine. A subroutine executing as a process, is called an in-memory process. Program Code Taken from a<br>Process A may spawn a<br>subroutine, as a process<br>calling this subroutine<br>program of A stops until<br>returns, or <u>starting</u> it<br>the main program of A con<br>subroutine. A subroutine<br>ry process.<br>In-memory p

In-memory processes may be used, for example, for asynchronous i/o. The execution of a process stops while i/o is being handled. By having an in-memory process do the i/o, process A may continue computing while i/o is being performed.

The effective and real user numbers of the new process will be identieal to those of the starting process.

### Program Code Taken from a Copy of Another Program.

This is what happens when a process forks.

The effective and real user numbers of the new process will be identical to those of the starting process.

There are a few restrictions on when the various ways of starting processes may be used:

- In-memory processes can only be spawned. They cannot be produced

 $\frac{d\mathbf{b}}{d\mathbf{s}}$ 

or gemmated.

 

- In-memory processes cannot metamorphose.
- A process that has in-memory descendant processes cannot metamorphose.
- A process can only start processes on the same MCU as the one on which it is executing. It may, however, communicate with a process on another MCU and possibly request this other process to start a new process. phose.<br>- A process<br>which it i<br>on anothe<br>new process<br>When a process<br>not forked wit<br>3.2.2. Instal

When a process forks, its offspring in-memory processes, if any, are not forked with it.

### 3.2.2. Installed Programs.

when a process rorks, its orispring<br>not forked with it.<br>3.2.2. Installed Programs.<br>A program may be 'installed' in the m<br>the program code and the initial value<br>present in the MCU memory, regardless<br>ly executing the program A program may be 'installed' in the memory of an MCU. This means that the program code and the initial values of data areas are permanently present in the MCU memory, regardless of whether a process is currently executing the program or not. Installed programs have both advantages and disadvantages when compared with programs loaded from files.

'The advantages are:

ee ee ee ee ee ee ee eee = —\_— =

- Execution of installed programs can be started very fast because no time is needed for the loading of program code from a file.
- If several processes execute the same installed program, they share the program code. This gives a more economical use of memory.

The disadvantage is:

- The program is always present in memory, even when no process is executing it. This gives a less economical use of memory.

Only privileged processes may install and remove programs. When a program is being installed, its code is taken from a disk file to which the installing process must have execute access.

Installing a program is done only at one MCU at a time. A program need not be installed in all MCUs on a computer.

### Unirex System Operation Guide 3.7 Process Management Unirex Sys<br>Proc m Operation<br>S Managemen<br>Andrews ion Guide<br>ment<br>Alexandric Control ion Guide<br>ment<br>Allenger (1995) Unirex  $\begin{bmatrix} \nP_1 \\
P_2\n\end{bmatrix}$

## 3.2.3. Iounits a 3.2.3. Tounits at Process Start.

 $\overline{\phantom{a}}$ 

The initial execution environment of a process is largely determined by the iounits with which it communicates. When a process is started it inherits a number of open iounits from the process that started it. The following possiblities exist:

- 1) When a process is spawned, produced, or gemmated, the starting process specifies which of its own open iounits the new process should inherit.
- 2) When a process metamorphoses, no change is made to the open iounits.
- 3) When a process forks, the new process inherits all the open iounits of the parent process. 2) When<br>iounit<br>3) When a<br>iounit<br>3.2.4. Pro

### 3.2.4, Process Death.

<u>i di sebagai sebagai sebagai sebagai sebagai sebagai sebagai sebagai sebagai sebagai sebagai sebagai sebagai se</u>

A process may die for three reasons:

- 1) By exitting, that is, committing suicide. This is the normal way in which a process terminates its execution.
- 2) By abortion. In this case another process issued an abort request for the process.
- 3) If an exception is raised for which the process has no exception handler. This is described in detail is section 3.2.6. An exception may, for example, be a division by zero, or an attempt to access memory that the process is not allowed to access.

When a process dies, its death is reported to its parent process, if any. The death information includes the reason for the death (normal termination, abortion, division by zero) and a completion code, which is a number specified in the exit or abort request. How the parent process will interpret the completion code, depends on the program. No completion code is given in the case 3 above. produced, or gemmated, the starting<br>ts own open iounits the new process<br>ses, no change is made to the open<br>sw process inherits all the open<br>s.<br>tting suicide. This is the normal way<br>is the securion.<br>there process issued an

When a process dies, all its iounits are closed, all its offspring

### Unirex System Operation Guide 3.8 Process Management Unirex System Operation Gunder<br>Process Management Unirex System Operation Gunder<br>Process Management  $Unire$ n Guide<br>nt

processes are aborted, and it is detached from all memory partitons (see chapter  $4$ ).

Abortion requests may be issued only by privileged processes and processes with an effective user number identical to the real user number of the process to abort. However, a process may always abort itself. processes are a<br>(see chapter 4)<br>Abortion reque<br>processes with<br>number of the<br>itself.<br>3.2.5. Suspend

### 3.2.5. Suspending a Process.

Ea

A process may suspend itself or be suspended by another process. When a suspend request is issued, a time is specified. Execution of the process stops until this time is expired. It is, however, possible to resume the execution of a process before the time is expired.

A process that suspends itself will know whether execution was resumed because of time expiration or because of a resume request from another process.

The system clock has a resolution of 40 milliseconds. Therefore this is the finest resolution of the supend time.

The suspend time may be specified as 'indefinately'.

A process, A, may suspend and resume another process, B, only if A is a privileged process or A has an effective user number identical to the real user number of B. A process may always suspend itself. A process,<br>a privileg<br>the real u<br>3.2.6. Ex

### 3.2.6. Exceptions.

An exception is abnormal event in a process. Unirex supports the following exceptions:

- Bus error. That is, access to an inaccessible address or an attempt to write to a read-only address.
- Address error. That is, access to an odd address with an instruction that requires an even address.
- exception is abnormal event in a process. Unirex supports the<br>
llowing exceptions:<br>
 <u>Bus error</u>. That is, access to an inaccessible address or an attempt to write to a read-only address.<br>
 <u>Address error</u>. That is, acce mented machine code instruction.

m

### Unirex System Operation Guide Process Management Unirex System Ope<br>Process Man **Example:**<br>
Unirex<br>
1999

Unirex Syst<br>Proce<br>- <u>Integer division by zero</u> - Integer division by zero.

 

- CHK trap. That is, execution of the 68000 machine code CHK instruction caused a trap.
- TRAPV trap. That is, execution of the 68000 machine code TRAPV instruction caused a trap.
- Trace trap. That is, a machine code instruction was executed with the 68000 status register trace bit on.
- Line 1010 trap. That is, an attempt to execute an instruction whose first four bits are 1010. Such instructions are illegal.
- Line 1111 trap. That is, an attempt to execute an instruction whose first four bits are 1111. Such instructions are illegal.
- Illegal trap. That is, exectution of a 68000 machine code TRAP instruction not used by Unirex.
- BCD exception. That is, the occurrence of an error, such as overflow, in the BCD floating point subroutine package.
- Attention. That is, the attention key was pressed on the terminal, if any, from which the process takes input.

When an exception oceurs, the exception is said to be 'raised' in the process.

The raising of an exception in a process generally causes the process to die, as explained in section 3.2.4. The only exception that does not cause a process to die is the Attention exception, which is deseribed later in this section.

It is, however, possible for a process to 'catch' exceptions by declaring an 'exception handler':. The process informs the operating system that, if a particular exception is raised, the operating system should call a specified subroutine, rather than kill the process. If and when the exception is raised, the operating system will cause this subroutine to be called; we say that the exception has been 'caught'. Once the exception has been raised, exception handling reverts to default handling until an exception handler is declared again. - Line 1111 trap. That is, an a<br>
whose first four bits are 1111. S<br>
- Illegal trap. That is, exectut<br>
instruction not used by Unirex.<br>
- <u>BCD exception</u>. That is, the cocup<br>
flow, in the BCD floating point s<br>
- <u>Attention</u>

A special case of exception handling is to inform the operating system that a particular exception is to be ignored.

To summarize:

re ee ee ee ee ee ee ae ae ee ee: le

When an exception, except the attention exception, is raised, a process may

1) die (default),

### Unirex System Operation Guide 3.10 Process Management Unirex System Op<br>Process Ma Unirex System Operation Guide<br>Process Management System Operati<br>Process Managem<br>———————————————————— n Guide<br>nt

2) ignore the exception,

 

3) catch the exception by execution of an exception handler.

Attention exception handling differs from the handling of other exceptions. There may be several processes running simultaneously, taking input from the same terminal. In which of these processes should the attention exception be raised when the attention key is pressed? Let us assume that the attention key is pressed on the terminal from which processes A and B take their input. What happens is the following:

- 1) If B is a descendant process of A and the attention exception is caught in B, the exception will not be raised in A.
- 2) If Bis a descendant process of A and the attention exception is not caught in B, the exception will be raised in A.
- 3) If B is not a descendant process of A and vice versa, the attention exception will be raised in both A and B.

The default handling of the attention exception is to ignore it and let an ancestor process catch it. It is, however, possible to specify that the exception should be ignored but not passed on to an ancestor process, or that the process should die when the attention exception is raised. (1) If B is a descendant process and D date then input<br>
(1) If B is a descendant process of<br>
not caught in B, the exception will<br>
not caught in B, the exception<br>
(3) If B is not a descendant process<br>
(1) the ancestor proce

It is seen that the manner in which a process handles an attention exception is characterized by two things: First, what does the process do when the exception is raised? Second, is the exception considered 'caught', or will it be raised in an ancestor process?

### To summarize:

the company of the company of the company of the company of the company of the company of the company of the company

When an attention exception is raised, a process may

- 1) die, in which case the exception is considered caught;
- 2) ignore the exception and consider it un-caught (default);
- 3) ignore the exception and consider it caught;
- 4) catch the exception by execution of an exception handler.

Generally, exceptions are raised because of an abnormal event in the process or the pressing of the attention key. It is, however, possible for a process to raise an exception in another process. Process A may raise an exception in process B if A is privileged or the effective user number of A is identical to the real user number of B; a process

## Process Management<br>
Process Management<br>
Process Management<br>
Process Management Unirex System O<br>Process M Unirex System Open Contract Contract Contract Contract Contract Contract Contract Contract Contract Contract Contract Contract Contract Contract Contract Contract Contract Contract Contract Contract Contract Contract Contr Unirex System Opera<br>Process Manag Unirex System Operation<br>Process Management<br>Access Management Unirex System Operation Guide 3.11

may, however, always raise an exception in itself. If the exception raised is the attention exception, it will never be passed on to B's ancestor processes, and in this case action 2 and 3 above are identieal.

Raising an exception in another process may be quite absurd. Imagine the surprise felt in process B, when the 'division by zero' exception is raised while B was computing 2+2.

If an exception is raised while a process is suspended, the process is placed in the active state. Therefore, when process execution continues, a possible suspend time may or may not have expired, and a pending i/o request may or may not have been serviced. Raising an exc<br>the surprise fe<br>is raised while<br>If an exception<br>placed in the a<br>nues, a possi<br>pending i/o req<br>3.2.7. Changin

### 3.2.7. Changing User Numbers.

It is possible to change the effective and real user numbers of a process. A number of different cases exist:

- 1) Process A wants to set its own effective user number to the value of its real user number. This is always allowed.
- 2) Process A wants to set its own effective user number to a value different from its real user number. This is allowed if A is a privileged process.
- 3) Process A wants to change its own real user number. This is allowed if A is a privileged process.
- 4) Process A wants to set the effective user number of process B\_ to the value of B's real user number. This is allowed if A is privileged or if the effective user number of A is identical to the real user number of B.
- 5) Process A wants to set the effective user number of process B to a value different from B's real user number. This is allowed if A is privileged.
- 6) Process A wants to change the real user number of process B. This is allowed if A is privileged.

A process is privilieged if the first eight bits of its effective user number are zero. Therefore, changing the effective user number of <sup>a</sup> process may alter its privilege status. A process is pr<br>number are zer<br>process may alt<br>3.2.8. Setting

### 3.2.8. Setting the Priority.

 $\overline{a}$ 

When a new process is created through spawning, production, or gemmation the starting process specifies the priority of the started process. Negative priorities can be specified only 'by privileged processes.

When a process forks, the new process inherits the priority of the parent process.

The most commonly used priority is 10.

essess can specify negative prior to the prior of A is proved to the real unity of process B only if A is proved to the real unity of A is identical to the real unity of  $\frac{1}{2}$ . A process may change its own priority or that of another process. Only privileged processes can specify negative priorities. Process A may change the priority of process B only if A is privileged or the effective user number of A is identical to the real user number of B.

### Unirex System Operation Guide Memory Management Unirex System<br>
Members<br>
Members Unirex System O<br>Memory Ma System Operati<br>Memory Manageme m Operation Guide<br>Management<br>Allement peration Guide<br>nagement<br>Alleman Construction ration Gui<br>Igement<br>Andrews tion Guide<br>ment<br>Allenger

### 4. Memory Management.

 $\begin{array}{c} \rule{0pt}{2.5mm} \rule{0pt}{2.5mm} \rule{0$ 

The memory management part of Unirex takes care of the allocation and releasing of memory used by processes. I<br>4. Memory Manage<br>The memory manage<br>releasing of memory<br>4.1. The Memory Unirex

### 4,1, The Memory Management Unit.

### 4.1.1. The Need for a Memory Management Unit.

Suppose two processes are running on an MCU, suppose that they both execute the same program but with different data, and suppose that the program at some time during its execution stores a value in the memory cell located at the address 0x300000. Obviously, the two processes should not store their data in the same memory location, one process destroying the other's data. It is clearly required that the computer should ensure that when the two processes cause the CPU to access address 0x300000, two different memory locations should be accessed. execute the same pro<br>program at some time<br>cell located at the<br>destroying the other<br>should ensure that<br>address 0x300000, tw<br>Thus the need arises<br>of one process seper<br>Each Unimax MCU i<br>(MMU), designed to m<br>1.1.2. Logical and

Thus the need arises for a means by which to keep the addressing space of one process seperated from the addressing space of another process.

Each Unimax MCU is equipped with a hardware Memory Management Unit (MMU), designed to meet this need.

### 4.1.2. Logical and Physical Addresses.

The addresses accessed by a process are called 'logical addresses'. The addresses of the memory locations actually accessed are called 'physical addresses'.

The job of the MMU can now be formulated in the following manner: The MMU should translate logical addresses generated by the CPU into physical addresses before memory is accessed, and the MMU should ensure that logical addresses originating from two different processes should be translated into different physical addresses.

ate

### Unirex System Operation Guide 4.2 Unirex System Operation Gu Memory Management tion Guide<br>ment n Guide<br>;<br>;

## $4.1.3.$  How t 4.1.3. How the MMU Works.

The 68000 micro processor, which is the CPU used in the Unimax computer, uses 24 addressing bits, thus creating a (logical) address space of 16 megabyte. These 24 address bits are input into the MMU, which then outputs another set of 24 address bits, that are the physical address of the memory location to access. The MMU thus creates <sup>a</sup> physical address space of 16 megabyte.

The logical address space is divided into 16 so-called 'segments' of one megabyte each. This means that the first 4 bits of the 24 address bits are the segment number, or in other words, of the 6 hexadecimal digits that form the logical address, the first digit is the segment number.

User programs may use segments 2 through 15, the first two megabyte (segments 0 and 1) being reserved for the operating system. The logieal address space of a process therefore has a size of 14 megabyte.

The following example will illustrate how the MMU translates a logical address, such as 0x456789, into a physical address:

When a process is created, the operating system assigns a unique 'Address Space Number' to the process. (In-memory processes, however, use the address space number of their parent process, as they share the program code and data areas with their parent.) The MMU uses the Address Space Number together with the segment number of the logical address to find an entry in a table.

If the logical address is  $0x456789$ , the segment number is  $4$ .

In its internal table the MMU finds the following information:

- 1) Is this logical address segment allocated to this process?
- 2) Does the process have read/write access to the segment, or does it only have read-only access?
- 3) How large a part of the one megabyte in the segment may the process actually use?
- 4) What offset should be added to the logical address to obtain the physical address?

These four items are detailed below:

de

### Unirex System Operation Guide 4.3 Memory Management Unirex Syst<br>
Memor<br>
Memor ation Guide<br>ement

a ee ee

- 1) Of course, not all processes use all 14 accessible segments. Segments are assigned to the process when it is started or during its execution. If, due to some error, the process accesses an address in a segment that has not been assigned to the process, the MMU detects this and the bus error exception is raised in the process.
- 2) The MMU allows certain segments to be read-only segments, giving the programmer greater protection against errors. If, due to some error, the process tries to write to an address in a read-only segment, the MMU detects this and the bus error exception is raised in the process.
- 3) Generally, a process does not use the whole megabyte of memory within a segment. When a segment is assigned to a process, a size is specified. If, due to some error, the process accesses an address beyond the specified size, the MMU detects this and the bus error exception is raised in the process. The segment size has a resolution of 256 bytes. If the logical address is 0x456789, the size of segment 4 must be at least 0x568 blocks of 256 bytes each.
- 4) When a segment is assigned to a process, the required number of 256 byte blocks are allocated contiguously in physical memory. The MMU knows the location of these blocks. The physical address accessed will be the offset within the logical address segment plus the physical starting address of the allocated memory. Suppose that the blocks allocated for segment 4 of a process start at physical address 0x178a00 and the process accesses logical address 0x456789. The physical address accessed will be 0x56789+0x178a00=0x1cf189.

Typically, a process will use a read-only segment for its program code, a read/write segment for its global data, and a read/write segment for its stack. Suppose that the requirements of a certain program are:

0x6780 bytes of read-only memory in segment 2 for its program code. 0x3020 bytes of read/write memory in segment 3 for its global data. 0x1000 bytes of read/write memory in segment 4 for its stack.

A typical memory assignment for a process executing this program could be:  $\frac{1}{2}$ 

## Unirex System Operation Guide 4.4 Memory Management Unirex System Oper<br>Memory Manag Uni n Guide<br>t Unirex System Oper<br>Memory Manag Unirex System Operati<br>
Memory Manageme

Segment 2: Size: 0x6800 bytes. First physical address: 0x075300. Segment 3: Size: 0x3100 bytes. First physical address: 0x080400. Segment 4: Size: 0x1000 bytes. First physical address: 0x023a00.

It is seen that the physical addresses allocated for the three segments are not necessarily contiguous. Further, its is seen that even though the process accesses addresses ranging from 0x200000 (first address in segment 2) to  $0x400$ fff (last address in segment  $4$ ), only 0x6800+0x3100+0x1000=0xa900 bytes are actually allocated. Segment 4:<br>It is seen<br>ments are no<br>though the<br>address in s<br>0x6800+0x310<br>4.2. Memory

### 4,2, Memory Allocation.

**In the company's company's company's company's company's company's company's company's company's company's company's company's company's company's company's company's company's company's company's company's company's comp** 

L

Memory for a process is allocated when it is started. The process may, however, during its execution request more memory to be allocated.

The initial memory requirements for a process are found in the file containing the load module for the program to be executed.

<sup>A</sup>lump of memory allocated for a logical address segment for a process is termed a 'partition'. In the final example in section 4.1.3 three partitions are allocated for the process. Each partition corresponds to one logical address segment.

Partitions initially allocated for a process are called 'execute partitions'.

When a program is installed in memory, partitions are allocated for the program address segments that contain program code and initialized data. Such partitions are called 'installed partitions'. When a process starts executing an installed program, memory is allocated and the MMU set up in the following manner:

- 1) For all read-only segments of the program, the MMU maps the logical addresses directly onto the installed partition. This means that several processes may share the read-only segments of installed programs. ated and<br>maps the<br>n. This<br>ments of<br>lata, an<br>nstalled<br>partition
- 2) For all read/write segments that contain initialized data, an execute partition of the same size as the corresponding installed partition is created, and the eontents of the installed partition

de

### Unirex System Operation Guide 4.5 Unirex System<br>Memory Memory Management System Operation Guide<br>Memory Management Unirex System<br>Memory Unir Unirex System Operation<br>Memory Management x System Operation Guide<br>Memory Management<br>According Management peration Guide<br>nagement

is copied into the newly created execute partition. The MMU maps the logical addresses onto the execute partition.

3) For all read/write segments that do not contain initialized data, an execute partition of the required size is created, and the MMU maps the logical addresses onto that partition.

<sup>A</sup>process may request more partitions to be allocated while it is executing. The process informs the operating system how much memory it wants and which logical address segment it wants to use when accessing this partition. The maximum of 14 address segments puts an upper limit to the number of partitions that can be allocated. wants and wh<br>this partiti<br>to the numbe<br>A partitior<br>'created par<br>4.3. Named

<sup>A</sup>partition created during the execution of a process is called <sup>a</sup> 'ereated partition'.

### 4.3. Named Partitions.

 $\overline{a}$ 

Created partitions may be either 'unnamed' or 'named'. Unnamed partitions are the most common, they are deleted when the process dies, and they serve only to fill a temporary need that exists only as long as the process lives.

Occationally, however, a process wants to leave some data in memory for later use or to be shared by other processes. For this purpose <sup>a</sup> process may create a 'named' partition. When the process creates the partition it gives the partition a name of up to 8 characters. Other processes may now 'attach' to that partition. This means that they request the MMU to map one of their logical address segments onto the specified partition.

The data stored in shared named partition may, for example, be a set of often used subroutines. If these subroutines are reentrant, several processes may use them. There will be no need to have several copies of the routines present in memory.

lso used wi<br>ne operation<br>cocess as the above the set of the set of the set of the set of the set of the set of the set of the set of the set of the set of the set of the set of the set of the set of the set of the set of t The static protection scheme used with iounits (see section 5.2.2) is also used with named partitions. When a named partition is created, the operating system stores the real user number of the creating process as the 'owner' of the partition. The creating process specifies a set of protection bits for the partition. If other processes

## Unirex System Operation Guide Memory Management Unirex S Unirex System<br>
Memory Unirex System Oper<br>Memory Manag Unirex System Oper<br>Memory Manager<br>Alexander Memory Manager Unirex Syste<br>Memory Unirex System Operation Gui<br>Memory Management

want read-only access to the partition, their effective user number must give them read access rights to the partition. A process that wants read/write access to the partition, must have both read and write access rights to the partition.

There is no such thing as write-only access to a partition.

. .

= = =

# Un:<br>1.<br>5. I/O Management.

Unirex handles input and output in a manner that is, as far as possible, device independent. For example, a line of text is read from <sup>a</sup> file in the same manner as from a terminal. 5. I/O Mana<br>Unirex handle<br>sible, devi<br>file in the<br>5.1. Suppor

### 5.1. Supported Devices.

Unirex currently supports the following devices:

```
Terminals. 
Printers. 
Boxes (three kinds). 
Disks. 
Mikfile files. 
The null device.
```
Some of these devices are described in the Unirex Introductory Guide. A few words about boxes and files follow:

### 5.1.1. Boxes.

5.1. Supported Devices.<br>
Unirex currently supports the follow<br>
Terminals.<br>
Printers.<br>
Poxes (three kinds).<br>
Disks.<br>
Mixfile files.<br>
The null device.<br>
Some of these devices are described<br>
A few words about boxes and files Boxes are used for message exchange and synchonization between processes. A box is logically an iounit, but is resident in MCU memory. Data written to a box is stored in a buffer in the box, and from this buffer data is taken when a process reads from the box. Data read from <sup>a</sup>box is removed and cannot be read again. If a process tries to read from a box whose buffer currently contains no data, the process is supended until something is written to the box. If a process tries to write more data to a box than the box can hold, the process is suspended until so much data has been read that there is room for the data to be written.

There are three kinds of boxes, ordinary boxes, system boxes, and common boxes.

Ordinary boxes have iounit names that start with the characters t:box'. An ordinary box is automatically deleted when it is empty and and<br>ters<br>r and

## Unirex System Operation Guide 5.2 Unirex System Opera<br>I/O Managem Unirex Syst<br>I/C I/O Management Unirex System Oper<br>I/O Manage

currently not open (see section 5.2.1) by any process. A non-empty box can be deleted by an explicit delete request. Ordinary boxes are local to an MCU, and their names need only be unique within that MCU.

System boxes have iounit names that start with the characters ':sysbox'. System boxes are never automatically deleted; request is required to delete a system box. System boxes are local to an MCU, and their names need only be unique within that MCU. Only privileged processes may create system boxes.

Common boxes have iounit names that start with the characters ':combox'. Common boxes are never automatically deleted; a delete request is required to delete a common box. Common boxes are common to all MCUs, and their names must be unique within the whole computer. Only privileged processes may ereate common boxes. Common boxes<br>':combox'.<br>request is :<br>all MCUs,<br>Only privil<br>5.1.2. Mik

### 5.1.2. Mikfile Files.

rr a a a ee ee ee ee ee ee ee ee oe el

Unirex currently supports the Mikfile file system, which is compatible with the file system used on the SPC/1 micro computer from Dansk Data Elektronik A/S. The following remarks apply only to Mikfile files.

A file consists of a primary file, which is the original file constructed by the create operation, plus 0 to 60 extents. All extents are of the same size as the original file. An attempt to extend a file past the 60th extent is rejected.

The iounit name of a file consists of an optional disk identification (when absent, :diskO is assumed), a slash, a file name of up to <sup>8</sup> characters, a hyphen, and a file type of 1 character. Upper and lower case letters are considered identical. The file type may be thought of as a 9th character of the file name; it is used to indicate what kind of information is stored in the file. Some programs use a default file type if none is specified. All characters except  $\underline{n}$  is allowed as file type, but the following convention is used by most programs: nts. All extents<br>to extend a file<br>sk identification<br>name of up to 8<br>. Upper and lower<br>nay be thought of<br>ndicate what kind<br>se a default file<br>s allowed as file<br>ograms:

ræ

### Unirex System Operation Guide 5.3 I/O Management Unirex System Operation of the Community of the Community of the Community of the Community of the Community of the Community of the Community of the Community of the Community of the Community of the Community of the Comm Unirex System Oper<br>I/O Manage Inirex System Ope<br>I/O Mana Inirex System Operation Guide<br>I/O Management Unirex System Oper<br>I/O Manage Unirex System Opera<br>I/O Managem on Guide<br>t

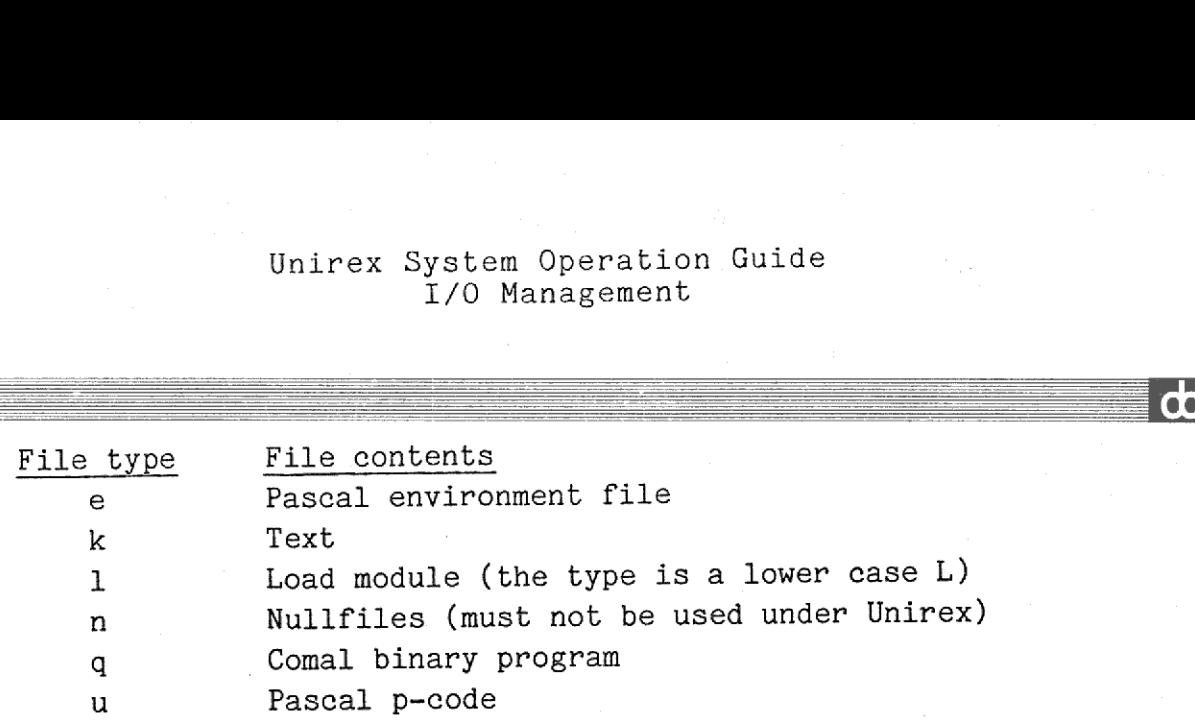

In a text file, information is stored in so-called 'variable length records', each record corresponding to one line of text. A variable length record contains the contents of the line, preceded and followed by a byte that indicates the length of the line in bytes. This puts an upper limit of 255 bytes in a variable length record.

For example, in a text file the line 'hello' will be represented by <sup>7</sup> bytes: A byte containing the number 5, the five characters 'hello', and another byte containing the number 5. The contents of the first and last byte must be identical. and another<br>and last byte<br>After the last<br>This is two by<br>An empty line<br>ning a single<br>5.2. Operatio

After the last line in the file an end-of-file mark must be found. This is two bytes, both containing zero.

An empty line cannot be stored in a text file. Instead a line containing a single blank is stored.

### 5.2. Operations on Iounits.

 $\overline{\phantom{a}}$ 

Different programming laguages treat i/o in very different ways. It is therefore next to impossible to give a general description that will not in some way confuse the users of a particular programming language. The description given in the following sections deals with the Unirex i/o facilities accessible from the C programming language. The operations described are the low level operations where no formatting of input and output takes place. All i/o requests from programs are in some way converted to these low level requests.

# Unirex Sy<br>I<br>5.2.1. Open, Create, Read 5.2.1. Open, Create, Read, Write, and Move Pointer.

Before it can use an iounit, a process must 'open' or 'create' the iounit. The 'open' operation applies to existing iounits, the 'create!' operation to non-existant iounits. The open or create operation establishes a link between the iounit and the process, and from this time the iounit is said to be 'open', and in the rest of this section no distinction is made between an opened and a created iounit.

When an iounit has been opened the operating system returns an 'iounit descriptor' to. the process. This is an integer by which the process henceforth should identify the iounit when doing i/o on it.

Once a process has opened an iounit it may read from or write to the iounit. This read or write operation may involve either a fixed number of unformatted bytes, or a line of text.

For some iounits (files and disks accessed without a file system) a pointer to the current byte position on the iounit is maintained. This pointer may be moved by the process, allowing random access to the information in the iounit. Once a process has<br>
iounit. This read or<br>
of unformatted bytes<br>
For some iounits (fi<br>
pointer to the curre<br>
pointer may be moved<br>
information in the i<br>
When a process ha<br>
iounit must be 'clos<br>
automatically when t<br>
5.2.2.

When a process has performed the required i/o to the iounit, the iounit must be 'closed'. This may be done explicitly by the process or automatically when the process dies.

### 5.2.2. Restrictions on Open and Create.

 $\overline{\phantom{a}}$ 

When a process opens an iounit, it specifies what kind of access it wants to the iounit. The disired access may be 'read-only', 'write--only', 'update', or (files only) 'slective update' (see below).

The operating system enforces two kinds of protection of iounits: Dynamic and static. A request to open or create an iounit may fail if either of these protection mechanisms forbids it.

### Dynamic Protection. Dynamic Pr

Dynamic protection is the reservation of open iounits. Dynamic protection is enforced on printers and files.

For printers the dynamic protection mechanism forbids a process to open a printer if the printer has been opened (and not yet closed) by some other process.

For files the dynamic protection mechanism allows only the following simultaneous open operations:

- It is allowed that several processes open the same file if they all request read-only access.
- It is allowed that several processes open the same file if they all request selective update access.

In all other cases the dynamic protection mechanism forbids a process to open a file if the file has been opened (and not yet closed) by some other process. In all ot<br>to open<br>some othe<br>Static Pr

y

### Static Protection.

ee eee ee eee |

Static protection is the protection of iounits against access from other users.

All iounits, except the null device, are assigned an owner number and a set of protection bits that control who may access the iounit.

The protection bits have the following significance:

Bit 11: Set user number on execution. Bit 10: Set group number on execution. Bit 9: Produce a post-mortem dump. Bit 8: Grant read access to iounit owner. Bit 7: Grant write access to iounit owner. .Bit 6: Grant execute aecess to iounit owner. Bit 5: Grant read access to iounit owner group. Bit 4: Grant write access to iounit owner group. Bit 3: Grant execute access to iounit owner group.

## Unirex System Operation Guide 5.6 I/O Management nirex System Operation<br>I/O Management<br>Allengement Unirex System Oper<br>I/O Manage Unirex System Opera<br>I/O Managem Jnirex System Operation Guide<br>I/O Management

Bit 2: Grant read access to others. Bit 1: Grant write access to others. Bit 0: Grant execute access to others.

 $\overline{a}$ 

Chapter 5 in the Unirex Introductory Guide describes bits 8-0 of this protection mechanism. Here only bits 11-9 will be described.

In Unirex bit 11 and 10 have the same meaning. They are relevant only for files containing programs. If either of these bits are set, the program, when executed, will have its effective user number set to the owner of the program file. If both these bits are off, the program, when executed, will have its effective user number set to the same value as the real user number. As the effective user number is used when checking access rights, this facility may be used to grant users controlled access to iounits and sytem operations that they may not otherwise access. when executed<br>value as the<br>when checking<br>controlled ac<br>otherwise acc<br>Bit 9 is not<br>5.2.3. Selec

Bit 9 is'not implemented in Unirex.

### 5.2.3. Selective Update.

Normally the dynamic protection mechanism forbids more than one process to write to a file. There is, however, a way to give several processes controlled update access to a file:

Several processes may open a file simultaneously if they request 'selective update' access. For selective update files the dynamic protection mechanism is enforced on the byte level rather than on the file level. This means that before a process may read or write a given number of bytes at a given location, these bytes on the file must have been reserved. This reservation is called 'byte locking'.

Once a process has locked, say, 100 bytes starting at byte number 500, it may read or write these 100 bytes freely. No other process is allowed to lock and access these bytes. When the desired operation is finished, the bytes must be 'unlocked', whereupon other processes may lock them.

 $\ddot{\mathbf{C}}$ When a file is closed, all locked bytes are automatically unlocked.

## Unirex System Operation Guide 5.7 Unirex System Oper<br>I/O Manage Unirex System Oper<br>I/O Manage Unirex System Opera<br>I/O Managem Unirex System Operat<br>I/O Management Unirex System Operation Gu:<br>I/O Management I/O Management Example: The Solution Guide<br>
Sent<br>
Solution of the Solution of the Solution of the Solution of the Solution of the Solution of the Solution of the Solution of the Solution of the Solution of the Solution of the Solution of

a sa mga bagay na mga sangayon ng mga sangayon ng mga sangayon ng mga sangayon ng mga sangayon ng mga sangayon

## $5.2.4.$  Inheriti 5.2.4, Inheriting Open Iounits.

When a process is started, it may inherit open iounits from the starting process. There are three important differences between opening and inheriting an iounit:

- 1) The process that inherits the iounit does so regardless of the dynamic or static protection mechanisms. Thus, for example, two processes may both have write access to the same file if one of the processes has inherited the open file from the other one.
- 2) If the iounit is a file or a disk used without a file system, the processes share the same iounit pointer, as opposed to when two processes both open the same file, in which ease they will have seperate iounit pointers.
- 3) If the iounit is a terminal or a printer, the processes share the 'soft sioc modes'. See section 5.3.

It is customary that all processes are born with four open iounits. These iounits are called the standard input device, the standard output device, the standard error device, and the standard list device. How these devices are used depends on the particular program. the processes ha<br>
2) If the iounit is<br>
processes share<br>
processes both<br>
seperate iounit<br>
3) If the iounit is<br>
'soft sioc modes<br>
It is customary the<br>
These iounits are cal<br>
output device, the<br>
vice. How these device<br>
5.3. T

### 5.3. Terminal and Printer Peculiarities.

Because hardware devices are physically different, the device independence of the i/o operations can only be enforced to a certain degree. There will always be some operations that are peculiar to specific devices. It is, for example, nonsense to change the baud rate of a file.

This section describes some of the peculiarities that apply to terminals and printers.

Terminals and printers are generically called 'sioe devices'. Sioc is an abbreviation of Serial Input/Output Controller.

<sup>A</sup>variable length record output to a sioe device will be written folowed by a carriage return and a line feed.

### Unirex System Operation Guide I/O Management m Operation G<br>Management<br>————————————— m Operation Guide<br>Management Unirex Syst<br>I/C

A fixed number of bytes output to a sioc device will be written with out a trailing carriage return and line feed.

If the output buffer contains characters whose most significant bit is on, those characters will be output underlined.

When an input request is issued to a terminal, the operator is allowed to enter and edit a line, whose size is the requested number of input bytes. The operating system returns the number of actually enterred characters to the process, discarding trailing blanks.

<sup>A</sup>special case of the input operation is the edit operation described in section 3.3 of the Unirex Introductory Guide. When performed on other devices than terminals and printers, edit operations are converted to the reading of a variable length record. When issuing an edit command a process may specify that the cursor is to be left at a certain position before control is given to the operator.

Sioc devices may be equipped with function keys, some of which are used for line editing. The value of the most recently pressed function key is available to the process.

The position of the cursor at the end of the last input operation is available to the process.

is a control of the second second and a control of the second second and a control of the second second and a control of the second second and a control of the second second and a control of the second second and a control

The process may request that its i/o operations to sioc devices be interpreted in a special way. This is known as the 'soft sioc mode'. The soft sioc mode is local to the specific opening of the sioc device by that process or a process from which the open iounit was inherited. The options are:

- Should initial control sequences in an output buffer be interpreted? (See section 5.3.1.) Default is yes.
- Should line feed characters in an output buffer be translated into <sup>a</sup>carriage return anda line feed, as is customary in the Unix operating system? Default is yes.
- Should the sioc device echo carriage return and line feed or only earriage return when an input operation is terminated? Default is carriage return and line feed. Changing the echo to carriage return only, will prevent scrolling of the terminal screen when the input line is the last on the screen. interpre-<br>lated into<br>n the Unix<br>d or only<br>Default is<br>carriage<br>creen when

dde

A process may desire to get keystrokes from a sioc device immediately when they are entered, rather than allowing the operator to perform line editing. This is done by putting the sioc device in 'direct input' mode. When a sioc device is in direct input mode, keystrokes are not echoed on the device. Only one process at a time may have <sup>a</sup> sioc device in direct input mode. The direct input mode may be explicitly cleared by the process or automatically cleared when the iounit is closed.

<sup>A</sup>process may change the baud rate, the number of stop bits, the number of data bits, and the parity of a sioc device. This is a global change.

A process may change the values of the xon, xoff, and attention keys. This is a global change.

A process may change the characteristics of a sioc device, that is, the specification on how to move the cursor, clear the sceen etc. on the device. This is a global change. A process may<br>This is a glo<br>A process may<br>the specifica<br>the device. T<br>5.3.1. Contr

### 5.3.1. Control Sequences.

 $\overline{\phantom{a}}$ 

Unless interpretation of control sequences is disabled (see section 5.3), they provide a means for controlling the cursor movement and other features of a specific sioc device.

In order to make the differences between various terminals and printers transparent to the user, these media are controlled by certain character sequences in the output strings. These sequences must begin with  $\langle$  and end with  $\rangle$ .

For example, to give an 'erase to end of line' command to a\_ terminal screen, simply output a character string where the first three characters are <Z>.

erase to the end of line and output the string 'ALPHA', whereas the<br>Pascal statement WRITE('ALPHA<Z>') will output the string 'ALPHA<Z>'. Note that the < of the control sequence must be the first character in the output buffer. Thus the Pascal statement WRITE('<Z>ALPHA') will Pascal statement WRITE('ALPHA<Z>') will output the string 'ALPHA<Z>'.

rde

## Unirex System Operation Guide 5.10 I/O Management Unirex System Oper<br>I/O Manage Unirex System Op<br>I/O Mana  $\det$ Unirex System Operat<br>I/O Manageme

If several controls are needed in the same buffer they must be enclosed within the same < and >. Thus in order to erase the screen and position the cursor to column 10 line 20 and write the text 'BEER'<br>there the following Pascal stement should be used: there, the following Pascal stement should be used: WRITE('<XC1020>BEER'). If the statement WRITE('<X><C1020>BEER') were used, the screen would be erase and the text '<C1020>BEER' would be output in the upper left corner.

If a control sequence contains characters that do not apply to <sup>a</sup> specific terminal or printer, these characters are ignored.

To output the charcter '<' be sure to include an empty control sequence in the buffer. WRITE('<') will output nothing,  $WRITE('<><') will output '<<$ .

Note that many programming languages provide other means for controlling the sioc devices. For example, Pascal provides the PAGE procedure for ejecting the page on a printer.

If the buffer presented by a program to an edit operation contains <sup>a</sup> eontrol sequence, the sequence will be interpreted and only the characters following the final > may be changed by the operator. If the edit operation is applied to a non-sioc device, such as a file, a possible initial control sequence will not be modified by the input operation.<br>operation.

The valid control characters are listed below. The control characters marked with a 't' are supported on terminals only, whereas the control characters marked with a 'p' are supported on printers only.

<X> : Clears sereen on terminal and moves cursor to upper left corner. Ejects page on printer.

t <0> : Clear to end of screen.

t <Z> : Clear to end of line.

<S> : Omit the final carriage return and line feed after writing a variable length record.

<N> : Omit the carriage return after writing a variable length record.

t <u> : Cursor up (same func. as <U> ).

m

# Unirex System Operation Guide 5.11 Unirex System Op<br>I/O Mana I/O Management Unirex System Ope<br>I/O Manag

 $\blacksquare$ 

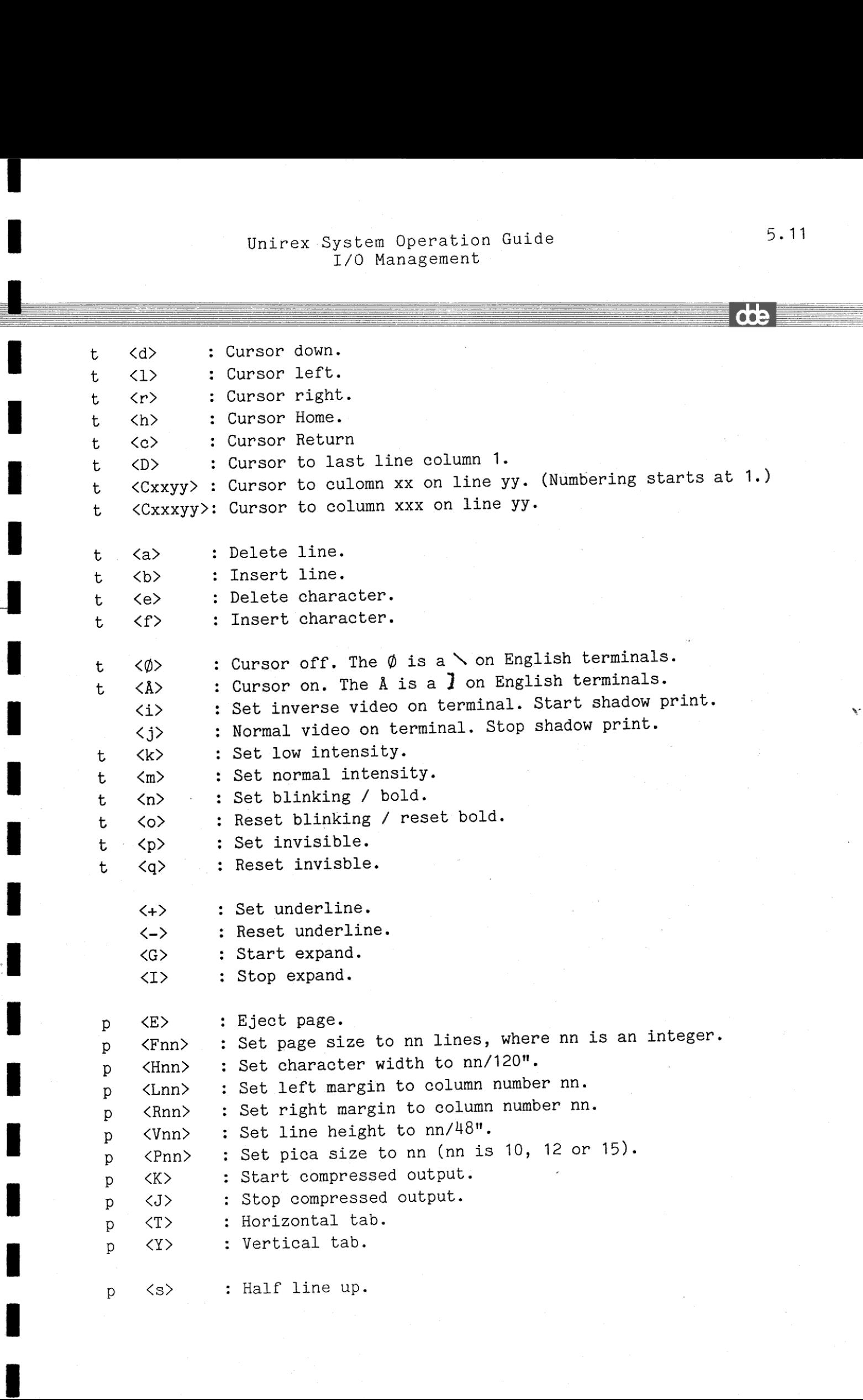

## Unirex System Operation Guide 5.12 I/O Management Unirex System Oper<br>I/O Manage Unirex System Operation<br>I/O Management

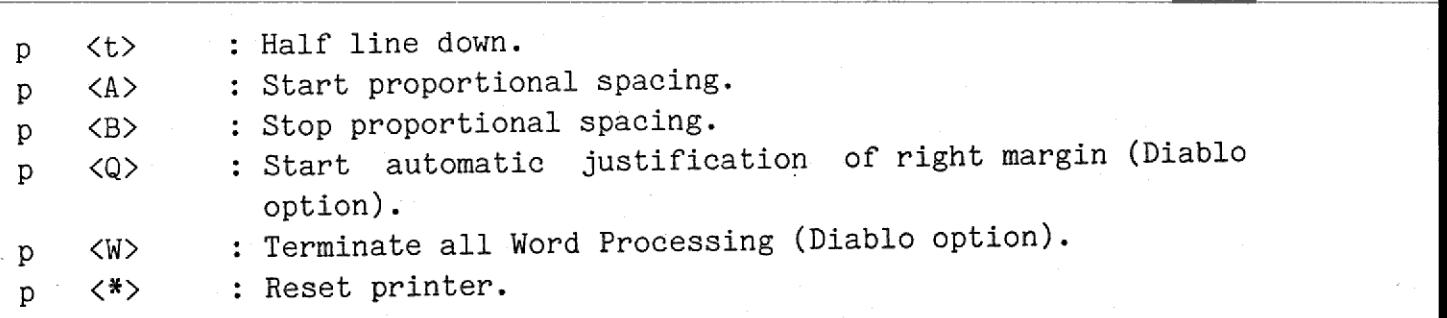

<'text'>: The text between the apostrophes is output.

The last control sequence serves a double purpose:

First, it may be used when it is desired to perform a special operation both before and, after a text is output. If, for example, it is desired to move the cursor to culomn 12 on line 10, write the text thello', and move the cursor to column 1 on line 3, outputting the puffer <C1210'hello'C0103> will do the job. If the quoted text is to contain apostrophes, two apostrophes 'should be written.

Second, it may be used to give a prompt to an edit operation. Because text in control sequences cannot be modified by the operator, a text in a control sequence will appear as a non-modifiable prompt on a terminal. An edit operation on the buffer <'Name:'>Jones is different from writing the text Name: and performing an edit operation on the buffer Jones, because in the latter case another process may output <sup>a</sup> few lines between the 'Name:' prompt and the edit operation. in a contro<br>terminal.<br>from writin<br>buffer <u>Jone</u><br>few lines b<br>5.4. Mount

### 5.4. Mounting Disks.

i

i

I  $\frac{1}{\frac{1}{2}}$ 

> Before a disk can be used it must be mounted. The mounting informs the operating system that this disk is to be accessed through a specific file system. Only when all files on a disk are closed may it be unmounted.

### Unirex System Operation Guide Miscellaneous Unirex System Operat<br>Miscellaneou Unirex System Operation G<br>Miscellaneous<br>Alexander Unirex System Oper<br>Miscellane irex System Operation Guide<br>Miscellaneous

### S. Misce 6. Miscellaneous.

<u> The Communication of the Communication of the Communication of the Communication of the Communication of the Co</u>

This chapter describes a few Unirex facilities that do not fit into the three main operational categories. 6. Miscell:<br>This chapte<br>the three m<br>6.1. The S

### 6.1. The System Time.

Unirex keeps track of the time. It contains a 64-bit counter that is incremented every second. This counter counts the seconds since 00:00:00 GMT on January 1, 1970. The number of bits in the counter makes it valid until the year 2106.

Of course, this system time is highly unpractical for human use, and therefore most programming languages have facilities to convert this number to normal date and time format.

Only privileged processes may change the system time.

Note that currently the time is incremented in each MCU seperately. This means that setting the time in one MCU does not change the time in another. Of course, thit<br>therefore most<br>number to norma<br>Only privileged<br>Note that curre<br>This means th<br>in another.<br>6.2. Hardware Note that curren<br>This means tha<br>in another.<br>6.2. Hardware C<br>A process may re<br>ware configurati<br>6.3. Operating

### 6.2. Hardware Configuration.

A process may request the operating system to inform it of the hardware configuration of the computer.

### 6.3. Operating System Version.

a de la construcción de la construcción

Fach release of Unirex has a version time. This time has the same format as the system time. A process may request the operating system to inform it of the Unirex version time.

de

## Unirex System Operation Guide Unirex System Opera<br>Miscellanec Miscellaneous Unirex System Op<br>Miscella<br>Contraction of Miscella Unirex System Open<br>
Miscella<br>
.

## $6.4.$  The M 6.4, The MCU Display.

On the chassis of the computer a number of 2-digit displays are found. Each display corresponds to one MCU. The displays are turned off when the computer is running normally, but during bootstrapping and in case of system crash, a value will be displayed. These values are described in the Unirex System Administrator's Guide.

Next to the display a red and a green indicator is found. The green indicator is on when the micro processor is executing in 'user mode', that is, executing the user's program eode. The red indicator is on when the micro processor is executing in 'supervisor mode', that is, servicing the user program's system requests, handling interrupts, or idling. Both indicators are turned off if the CPU is halted.

## Unirex System Operation Guide A.1 Unirex System<br>Erre Error Codes Unir<br>Andrewski Unirex &

## Appendix A. Appendix A. Error Codes.

When a system request fails, Unirex returns an error code to the process issuing the request. The following table lists the error codes. The first column gives the symbolic name of the error code as it is known in the C programming language. The second column gives the value of the error code. The third column gives a description of the error.

General errors:

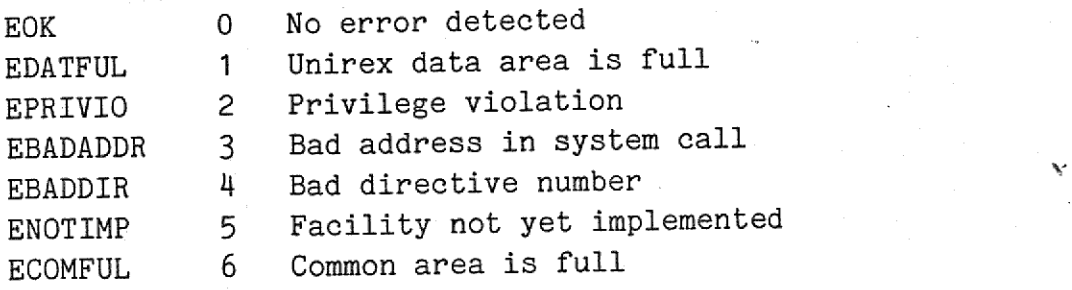

Memory management errors:

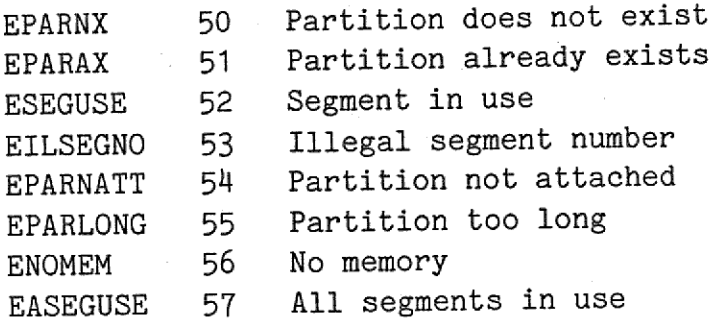

Process management errors:

and the company of the company

ae ee ee ee ee eS = = a

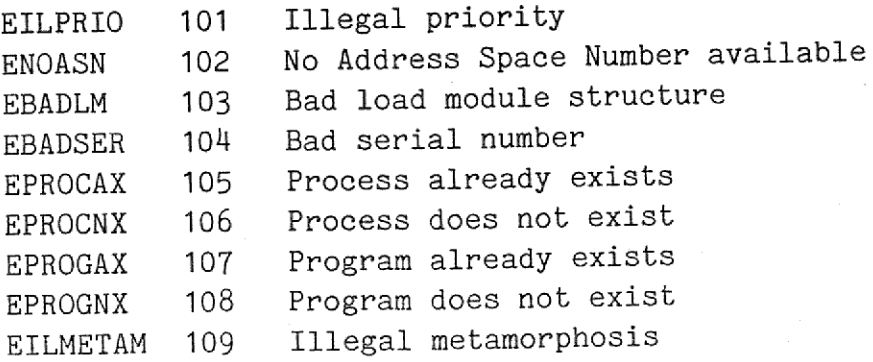

 $\begin{array}{c} \mathbf{A} \, . \end{array}$  $\mathbb{A}$ .

 $\overline{\phantom{a}}$ 

## Unirex System Operation Guide A.2 Error Codes Unirex System Opera<br>Error Code

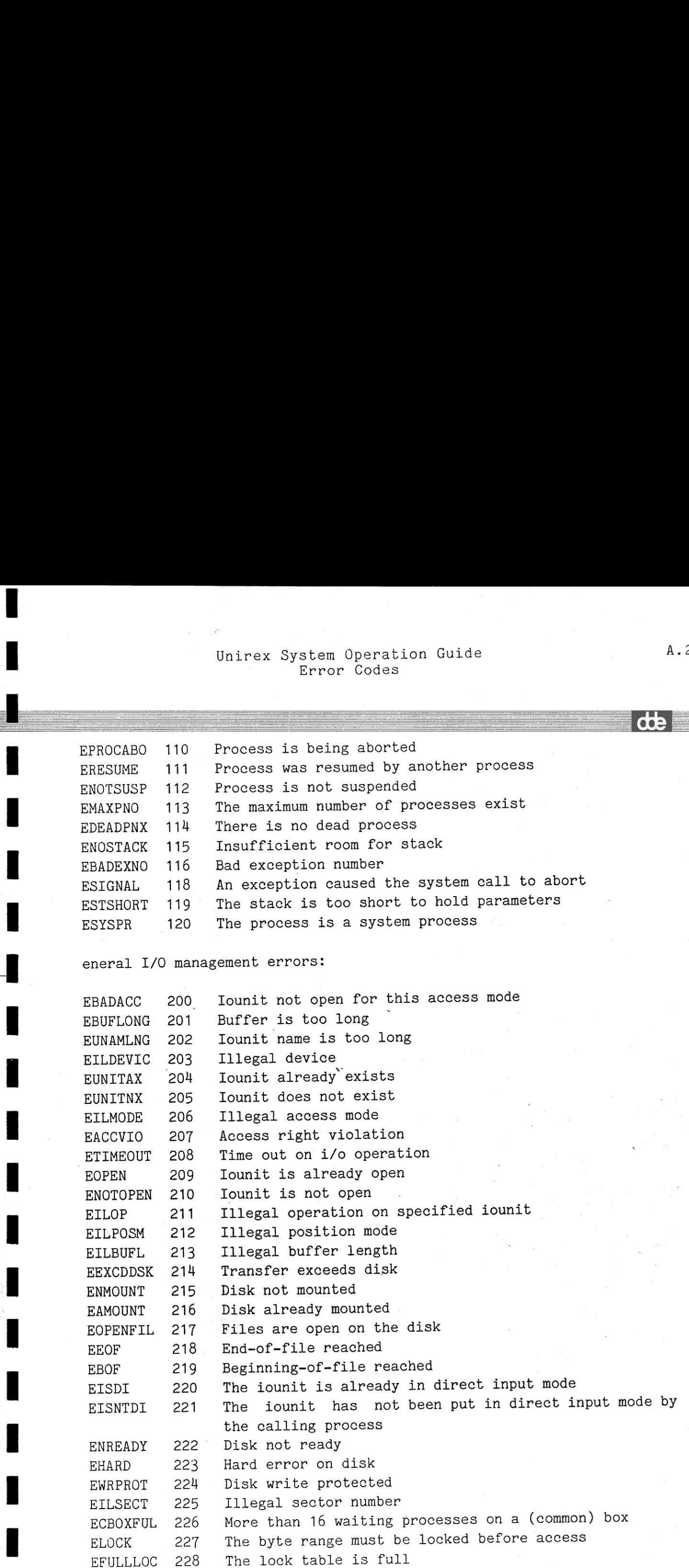

 $\mathbf{I}$ 

ee ee ee ee ee ee ee ee ee

Ι

Ι

ı

I

 $\blacksquare$ 

L

## Unirex System Operation Guide Error Codes Unirex System Opera<br>Error Code Guide Unirex System Opera<br>Error Code ion Guide

![](_page_39_Picture_203.jpeg)

Mikfile I/O errors:

a a ee ee ee eee ee ee ee

T

I

![](_page_39_Picture_204.jpeg)

A.3

de